## Statistics with MATLAB. Advanced Regression: Regression Learner, Svm, Glm and Neural Networks (Paperback)

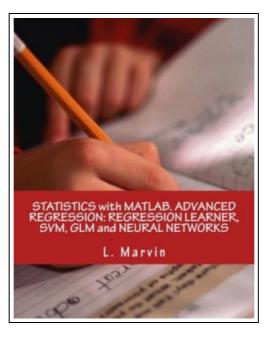

Filesize: 9.13 MB

## Reviews

This book is great. it was writtern quite flawlessly and helpful. You will not truly feel monotony at whenever you want of your time (that's what catalogs are for concerning if you ask me). (Sterling Kris)

## STATISTICS WITH MATLAB. ADVANCED REGRESSION: REGRESSION LEARNER, SVM, GLM AND NEURAL NETWORKS (PAPERBACK)

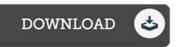

To save **Statistics with MATLAB. Advanced Regression: Regression Learner, Svm, Glm and Neural Networks (Paperback)** PDF, please refer to the button listed below and save the ebook or gain access to additional information which might be related to STATISTICS WITH MATLAB. ADVANCED REGRESSION: REGRESSION LEARNER, SVM, GLM AND NEURAL NETWORKS (PAPERBACK) book.

Createspace Independent Publishing Platform, 2017. Paperback. Condition: New. Language: English . Brand New Book \*\*\*\*\* Print on Demand \*\*\*\*\*\*. You can use Regression Learner to train regression models to predict data. Using this app, you can explore your data, select features, specify validation schemes, train models, and assess results. You can perform automated training to search for the best regression model type, including linear regression models, regression trees, Gaussian process regression models, Support Vector Machines, and ensembles of regression trees. Perform supervised machine learning by supplying a known set of observations of input data (predictors) and known responses. Use the observations to train a model that generates predicted responses for new input data. To use the model with new data, or to learn about programmatic regression, you can export the model to the workspace or generate MATLAB code to recreate the trained model. Regression Learner includes Regression Trees. To predict a response of a regression tree, follow the tree from the root (beginning) node down to a leaf node. The leaf node contains the value of the response. Statistics and Machine Learning Toolbox trees are binary. Each step in a prediction involves checking the value of one predictor variable. For example, here is a simple regression tree. Regression trees are easy to interpret, fast for fitting and prediction, and low on memory usage. Try to grow smaller trees with fewer larger leaves to prevent overfitting. Control the leaf size with the Minimum leaf size setting. You can train ensembles of regression trees in Regression Learner. Ensemble models combine results from many weak learners into one high-quality ensemble model. You can train regression support vector machines (SVMs) in Regression Learner. Linear SVMs are easy to interpret, but can have low predictive accuracy. Nonlinear SVMs are more difficult to interpret, but can be...

Read Statistics with MATLAB. Advanced Regression: Regression Learner, Svm, Glm and Neural Networks (Paperback) Online

Download PDF Statistics with MATLAB. Advanced Regression: Regression Learner, Svm, Glm and Neural Networks (Paperback)

## Other Kindle Books

| PDF | [PDF] Childrens Educational Book Junior Vincent van Gogh A Kids Introduction to the Artist and his Paintings.<br>Age 7 8 9 10 year-olds SMART READS for Expand Inspire Young Minds Volume 1<br>Access the link under to read "Childrens Educational Book Junior Vincent van Gogh A Kids Introduction to the Artist and his<br>Paintings. Age 7 8 9 10 year-olds SMART READS for Expand Inspire Young Minds Volume 1" PDF file.<br>Download PDF » |
|-----|----------------------------------------------------------------------------------------------------|
| PDF | [PDF] The Preschool Inclusion Toolbox: How to Build and Lead a High-Quality Program<br>Access the link under to read "The Preschool Inclusion Toolbox: How to Build and Lead a High-Quality Program" PDF file.<br>Download PDF »                                                                                                    |
| PDF | [PDF] Games with Books : 28 of the Best Childrens Books and How to Use Them to Help Your Child Learn - From<br>Preschool to Third Grade<br>Access the link under to read "Games with Books : 28 of the Best Childrens Books and How to Use Them to Help Your Child Learn -<br>From Preschool to Third Grade" PDF file.<br>Download PDF »                                                                                                    |
| PDF | [PDF] Games with Books : Twenty-Eight of the Best Childrens Books and How to Use Them to Help Your Child<br>Learn - from Preschool to Third Grade<br>Access the link under to read "Games with Books : Twenty-Eight of the Best Childrens Books and How to Use Them to Help Your Child<br>Learn - from Preschool to Third Grade" PDF file.<br>Download PDF »                                                                                     |
| PDF | [PDF] Children s Educational Book: Junior Leonardo Da Vinci: An Introduction to the Art, Science and<br>Inventions of This Great Genius. Age 7 8 9 10 Year-Olds. [Us English]<br>Access the link under to read "Children s Educational Book: Junior Leonardo Da Vinci: An Introduction to the Art, Science and<br>Inventions of This Great Genius. Age 7 8 9 10 Year-Olds. [Us English]" PDF file.<br>Download PDF »                             |
| PDF | [PDF] The Trouble with Trucks: First Reading Book for 3 to 5 Year Olds<br>Access the link under to read "The Trouble with Trucks: First Reading Book for 3 to 5 Year Olds" PDF file.<br>Download PDF »                                                                                                    |